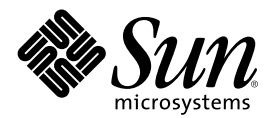

# Solaris 8 7/01: Suplemento de novedades del sistema operativo

Sun Microsystems, Inc. 901 San Antonio Road Palo Alto, CA 94303-4900 U.S.A.

Referencia 816-1239-10 Agosto 2001

Copyright 2001 Sun Microsystems, Inc. 901 San Antonio Road, Palo Alto, California 94303-4900 U.S.A. Todos los derechos reservados.

Este producto o documento está protegido por copyright y distribuido bajo licencias que restringen su uso, copia, distribución y descompilación. No se puede reproducir parte alguna de este producto o documento en ninguna forma ni por cualquier medio sin la<br>autorización previa por escrito de Sun y sus licenciadores, si los hubiera. El software de ter protegido por el copyright y con licencia de los distribuidores de Sun.

Algunas partes de este producto pueden derivarse de los sistemas Berkeley BSD, bajo licencia de la Universidad de California. UNIX es una marca registrada en los EE.UU. y otros países, bajo licencia exclusiva de X/Open Company, Ltd.

Sun, Sun Microsystems, el logotipo de Sun, docs.sun.com, AnswerBook, AnswerBook2, Consola de gestión Solaris, iPlanet, Java, J2SE, Java HotSpot, Interfaz de directorio y Java Naming, JumpStart, y Solaris son marcas comerciales, marcas comerciales registradas o marcas de servicio de Sun Microsystems, Inc. en los EE.UU. y en otros países. Todas las marcas comerciales SPARC se utilizan bajo licencia y son<br>marcas comerciales o marcas comerciales registradas de SPARC International, Inc. en EE. comerciales SPARC se basan en una arquitectura desarrollada por Sun Microsystems, Inc. PostScript(TM) es una marca comercial o marca registrada de Adobe Systems, Incorporated, que puede registrarse en algunos lugares.

Las interfaces de usuario gráficas OPEN LOOK y Sun™ fueron desarrolladas por Sun Microsystems, Inc. para sus usuarios y<br>concesionarios. Sun reconoce los esfuerzos pioneros de Xerox en la investigación y desarrollo del conc de usuario para el sector informático. Sun mantiene una licencia no exclusiva de Xerox para Xerox Graphical User Interface, que también cubre a los licenciatarios de Sun que implanten GUI de OPEN LOOK y que por otra parte cumplan con los acuerdos de licencia por escrito de Sun.

ESTA DOCUMENTACIÓN SE PROPORCIONA "TAL CUAL". SE RENUNCIA A TODAS LAS CONDICIONES EXPRESAS O IMPLÍCITAS, REPRESENTACIONES Y GARANTÍAS, INCLUIDA CUALQUIER GARANTÍA IMPLÍCITA DE COMERCIALIZACIÓN, ADECUACIÓN PARA UNA FINALIDAD DETERMINADA O DE NO INFRINGIMIENTO, EXCEPTO EN AQUELLOS CASOS EN QUE DICHA RENUNCIA NO FUERA LEGALMENTE VÁLIDA.

Copyright 2001 Sun Microsystems, Inc. 901 San Antonio Road, Palo Alto, Californie 94303-4900 Etats-Unis. Tous droits réservés.

Ce produit ou document est protégé par un copyright et distribué avec des licences qui en restreignent l'utilisation, la copie, la distribution, et la décompilation. Aucune partie de ce produit ou document ne peut être reproduite sous aucune forme, par quelque moyen que ce soit, sans l'autorisation préalable et écrite de Sun et de ses bailleurs de licence, s'il y en a. Le logiciel détenu par des tiers, et qui comprend la technologie relative aux polices de caractères, est protégé par un copyright et licencié par des fournisseurs de Sun.

Des parties de ce produit pourront être dérivées du système Berkeley BSD licenciés par l'Université de Californie. UNIX est une marque déposée aux Etats-Unis et dans d'autres pays et licenciée exclusivement par X/Open Company, Ltd.

Sun, Sun Microsystems, le logo Sun, docs.sun.com, AnswerBook, AnswerBook2, < Solaris Management Console, iPlanet, Java, J2SE, Java HotSpot, Java Naming and Directory Interface, JumpStart, et Solaris sont des marques de fabrique ou des marques déposées, ou marques de service, de Sun Microsystems, Inc. aux Etats-Unis et dans d'autres pays. Toutes les marques SPARC sont utilisées sous licence et sont des marques de fabrique ou des marques déposées de SPARC International, Inc. aux Etats-Unis et dans d'autres pays. Les produits portant les marques SPARC sont basés sur une architecture développée par Sun Microsystems, Inc.PostScript est une marque de fabrique d'Adobe Systems, Incorporated, laquelle pourrait é'tre déposée dans certaines juridictions. in the United States and other countries.

L'interface d'utilisation graphique OPEN LOOK et Sun<sup>TM</sup> a été développée par Sun Microsystems, Inc. pour ses utilisateurs et licenciés. Sun reconnaît les efforts de pionniers de Xerox pour la recherche et le développement du concept des interfaces d'utilisation visuelle ou graphique pour l'industrie de l'informatique. Sun détient une licence non exclusive de Xerox sur l'interface d'utilisation graphique Xerox, cette licence couvrant également les licenciés de Sun qui mettent en place l'interface d'utilisation graphique OPEN LOOK et qui en outre se conforment aux licences écrites de Sun.

CETTE PUBLICATION EST FOURNIE "EN L'ETAT" ET AUCUNE GARANTIE, EXPRESSE OU IMPLICITE, N'EST ACCORDEE, Y COMPRIS DES GARANTIES CONCERNANT LA VALEUR MARCHANDE, L'APTITUDE DE LA PUBLICATION A REPONDRE A UNE UTILISATION PARTICULIERE, OU LE FAIT QU'ELLE NE SOIT PAS CONTREFAISANTE DE PRODUIT DE TIERS. CE DENI DE GARANTIE NE S'APPLIQUERAIT PAS, DANS LA MESURE OU IL SERAIT TENU JURIDIQUEMENT NUL ET NON AVENU.

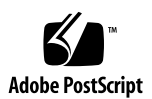

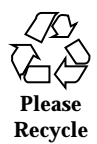

## Contenido

**Prólogo 5**

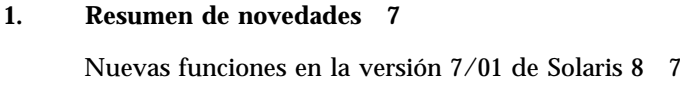

- **2. Novedades para los usuarios del escritorio 9**
- **3. Novedades para los administradores de sistemas 11**
- **4. Novedades en la instalación 21**
- **5. Novedades para los programadores 25**

Solaris 8 7/01: Suplemento de novedades del sistema operativo ♦ Agosto 2001

### Prólogo

El *Solaris 8 7/01: Suplemento de novedades del sistema operativo* describe nuevas características de las versiones de actualización de Solaris<sup>™</sup>.

**Nota -** El entorno operativo de Solaris se ejecuta en dos tipos de hardware o plataformas: SPARC™ y AI (Arquitectura Intel), así como en espacios de direccionamiento de 32 y de 64 bits. La información de este documento se aplica tanto a las plataformas como a los espacios de direccionamiento, salvo que se indique específicamente en un capítulo, apartado, nota, viñeta, figura, ejemplo o ejemplo de código.

## Solicitud de documentación de Sun

Fatbrain.com, una librería de Internet profesional, dispone de documentación especializada sobre productos de Sun Microsystems, Inc.

Para obtener una lista de documentos y cómo solicitarlos, visite el Centro de documentación de Sun de Fatbrain.com en la dirección http://www1.fatbrain.com/documentation/sun.

## Acceso a la documentación en línea de Sun

La sede web docs.sun.com<sup>SM</sup> permite acceder a la documentación técnica de Sun en línea. Puede explorar el archivo docs.sun.com o buscar el título de un manual o un tema específico. El URL es http://docs.sun.com.

## Convenciones tipográficas

La tabla siguiente describe los cambios tipográficos utilizados en este manual.

| Tipo de letra o<br>símbolo | Significado                                                                                  | Ejemplo                                                                                        |
|----------------------------|----------------------------------------------------------------------------------------------|------------------------------------------------------------------------------------------------|
| AaBbCc123                  | Nombres de los comandos, archivos y<br>directorios; la salida en pantalla del<br>computador. | Edite su archivo de inicio de<br>sesión .login. Use ls<br>-apara listar todos los<br>archivos. |
|                            |                                                                                              | nombre sistema% tiene<br>correo.                                                               |
| AaBbCc123                  | Lo que usted escribe, contrastado con la<br>salida por pantalla del computador               | nombre máquina% su<br>Contraseña:                                                              |
| $A$ aB $bCc123$            | Plantilla de línea de comandos:<br>sustitúyala por un nombre o valor real                    | Para borrar un archivo,<br>escriba rm nombre del archivo.                                      |
| $A$ a $BbCc123$            | Títulos de los manuales, palabras o<br>términos nuevos o palabras destacables.               | Véase el capítulo 6 de la Guía<br>del usuario                                                  |
|                            |                                                                                              | Estas se denominan opciones<br>de clase.                                                       |
|                            |                                                                                              | Para hacer esto debe ser el<br>usuario root.                                                   |

**TABLA P–1** Convenciones tipográficas

### Resumen de novedades

El documento *Solaris 8 7/01: Suplemento de novedades del sistema operativo* resalta las nuevas funciones que se han agregado al sistema operativo Solaris 8 para las versiones de actualización.

Este libro es el único documento disponible de la versión 7/01 de Solaris 8. Proporciona suplementos actualizados y documentados relativos al uso de las nuevas funciones. Este libro proporciona solamente resúmenes de funciones.

*Solaris 8 7/01: Suplemento de novedades del sistema operativo* contiene los capítulos siguientes:

- Novedades para los usuarios de escritorio
- Novedades para administradores de sistemas
- Novedades en la instalación
- Novedades para programadores

### Nuevas funciones en la versión 7/01 de Solaris 8

*Solaris 8 7/01: Suplemento de novedades del sistema operativo* describe brevemente todas las funciones incluidas en las todas las actualizaciones de Solaris 8.

La lista siguiente identifica las funciones nuevas de la versión 7/01 de Solaris 8.

Nuevas funciones para el administrador del sistema

Servicio de protocolo de configuración de sistema dinámico

- Solaris PPP 4.0
- Acelerador y antememoria de red (NCA) de Solaris
- Sendmail 8.11
- Rearranque seguro de IPMP
- Controlador Ethernet de Sun Gigaswift
- El documento revisado *Solaris Tunable Parameters Reference Manual*

Nuevas funciones para la instalación

- $\blacksquare$  Mejora personalizada de JumpStart<sup>™</sup>
- El documento revisado *Solaris 8 Advanced Installation Guide*

Nuevas funciones para los desarrolladores

- sendfilev()
- Servicio de protocolo de configuración de sistema dinámico
- El documento revisado *Linkers and Libraries Guide.*

## Novedades para los usuarios del escritorio

Este capítulo explica las nuevas características de escritorio que se han añadido a las versiones de actualización de Solaris 8.

**Nota -** Para la mayoría de las páginas actuales de comando man, utilice el comando man. Las páginas del comando man de la versión de actualización Solaris 8 contienen nueva información sobre las funciones que no se encuentra en el *Solaris 8 Reference Manual Collection*.

**TABLA 2–1** Actualizaciones de Solaris 8 para los usuarios del escritorio.

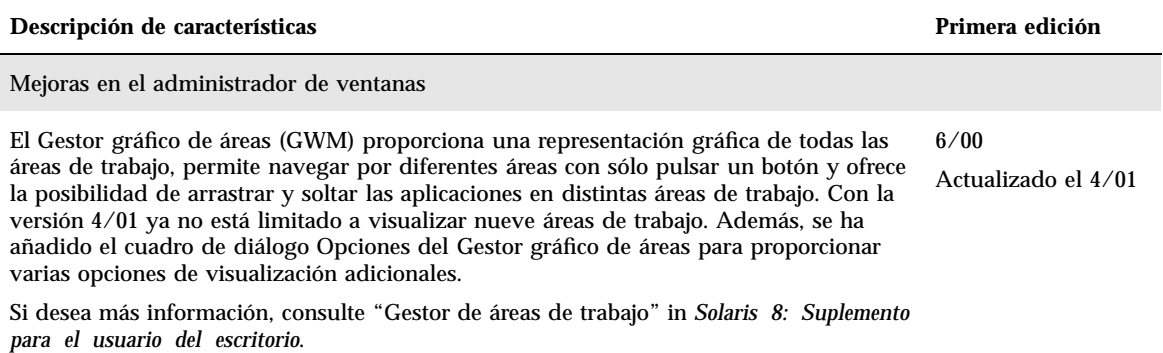

#### **TABLA 2–1** Actualizaciones de Solaris 8 para los usuarios del escritorio. *(continúa)*

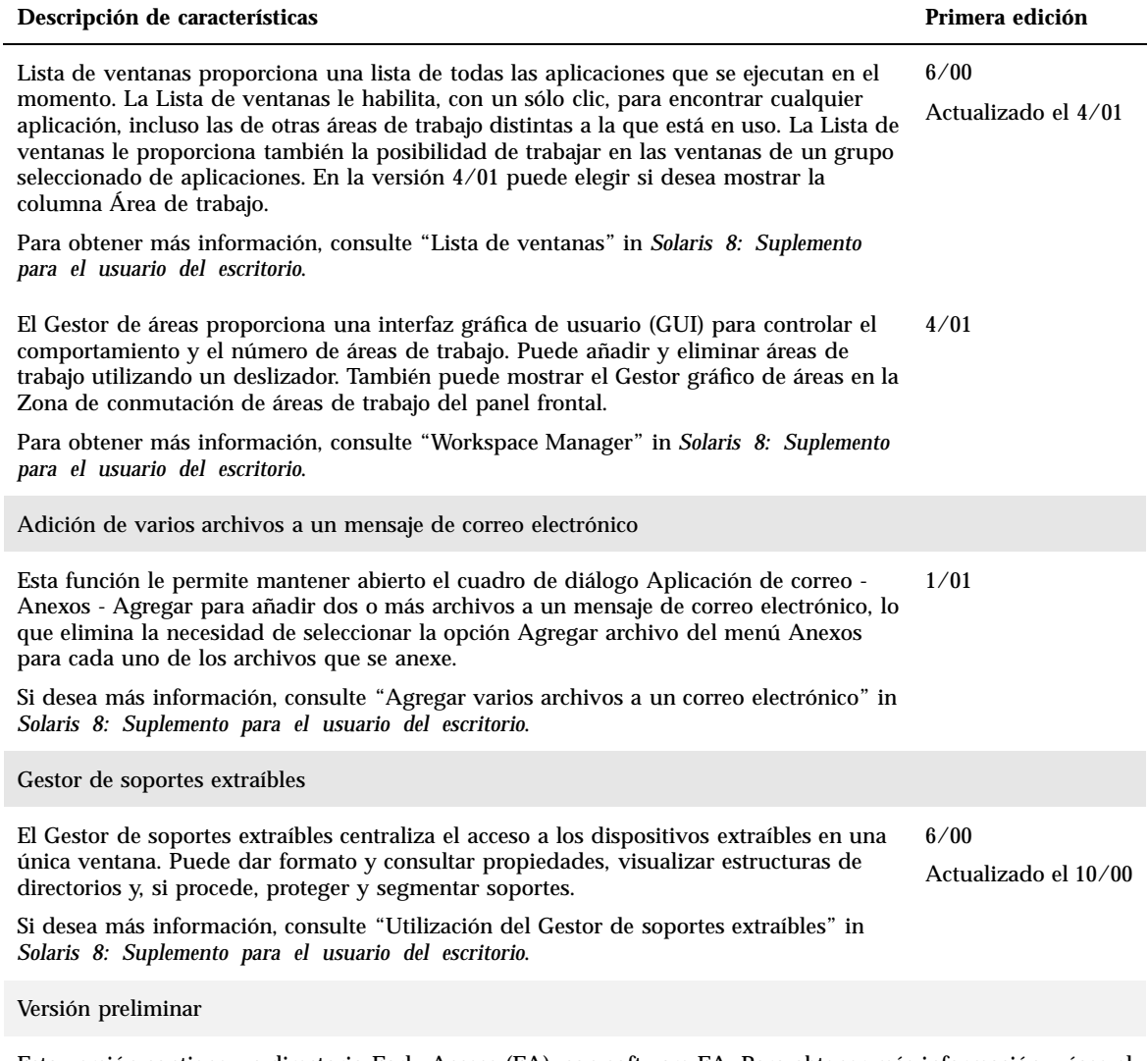

Esta versión contiene un directorio Early Access (EA), con software EA. Para obtener más información, véase el archivo Readme en el CD 2 de 2 del software de Solaris.

## Novedades para los administradores de sistemas

Este capítulo resalta las nuevas funciones de administración del sistema que se han añadido a las versiones de actualización deSolaris 8.

**Nota -** Para las páginas más actuales de comando man, utilice el comando man. Las páginas del comando man de la versión de actualización de Solaris 8 contienen información sobre las nuevas funciones que no se encuentra en el *Solaris 8 Reference Manual Collection*.

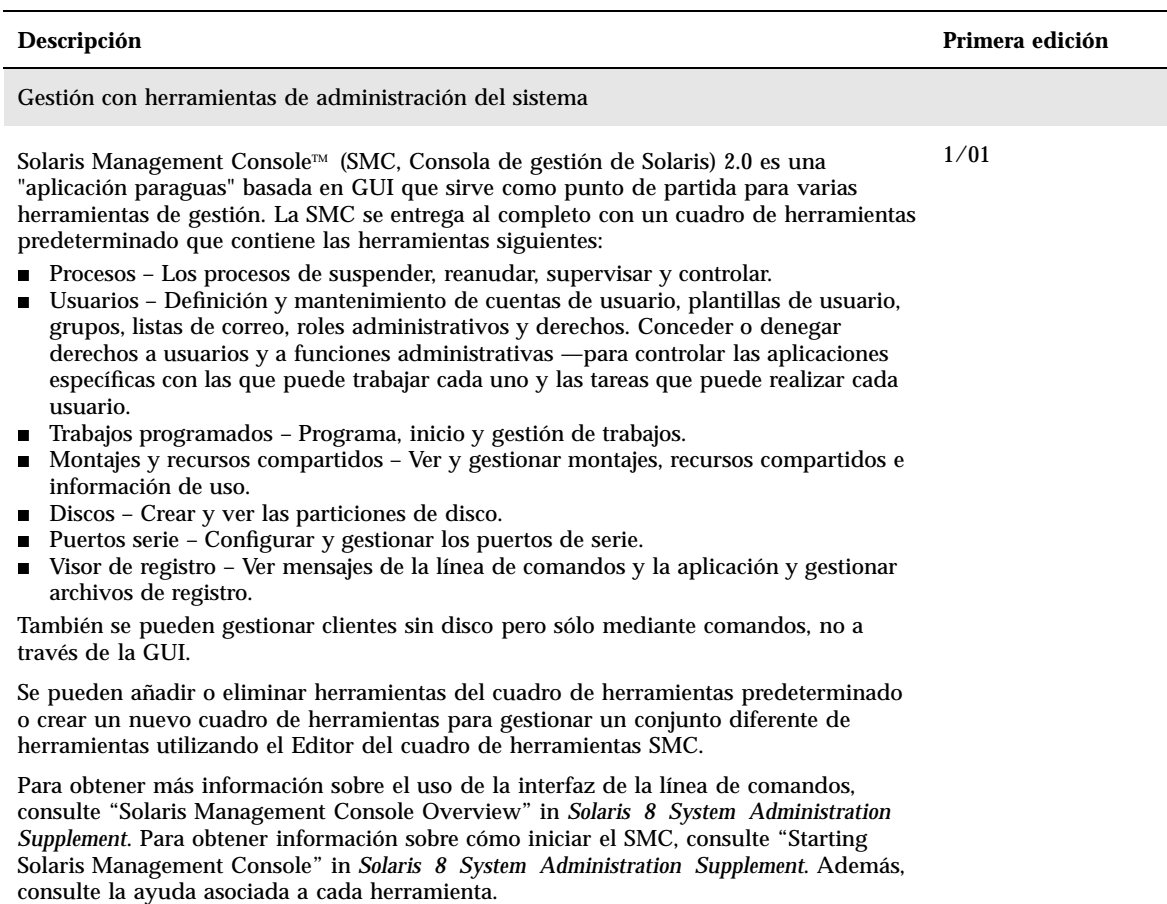

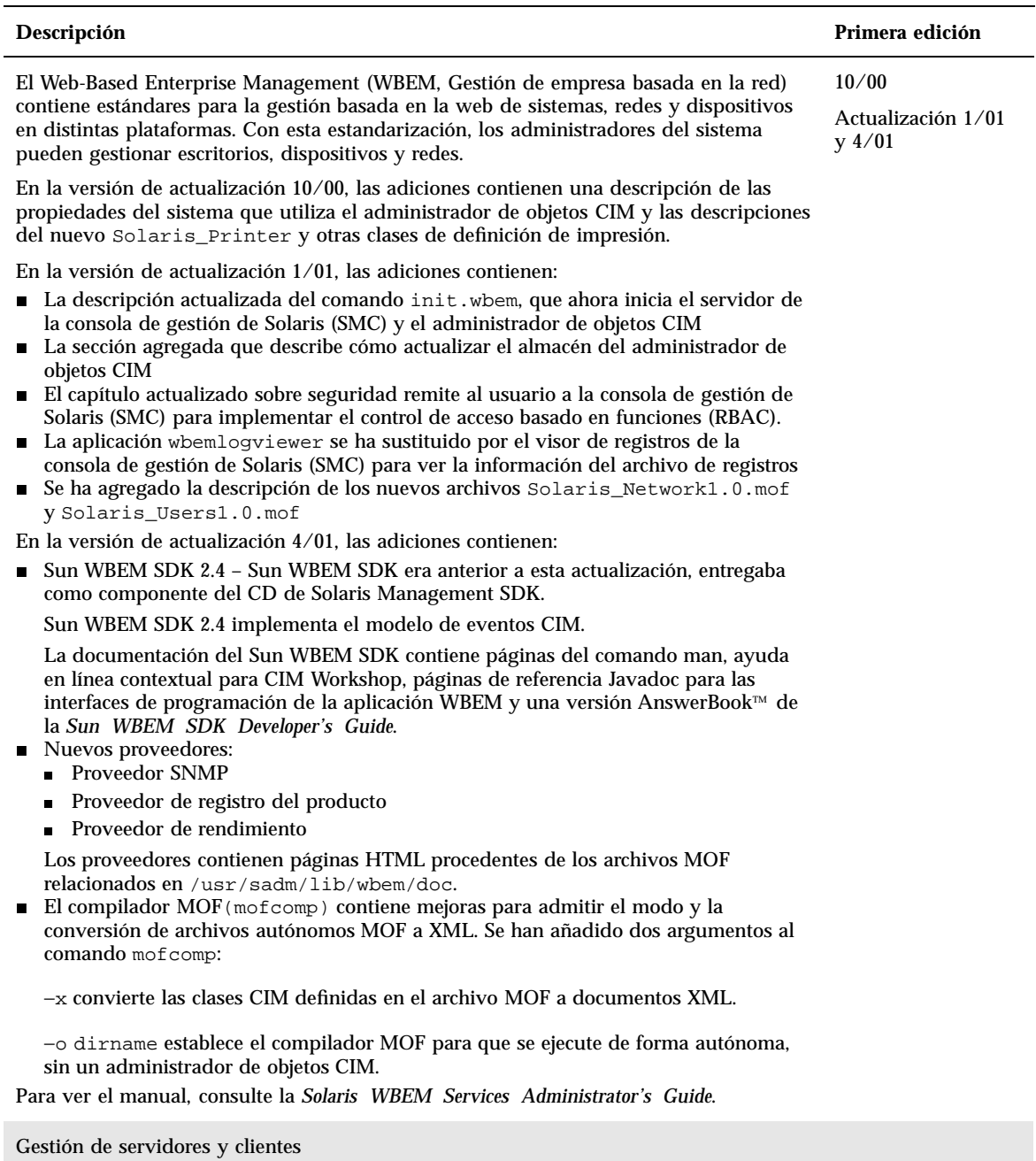

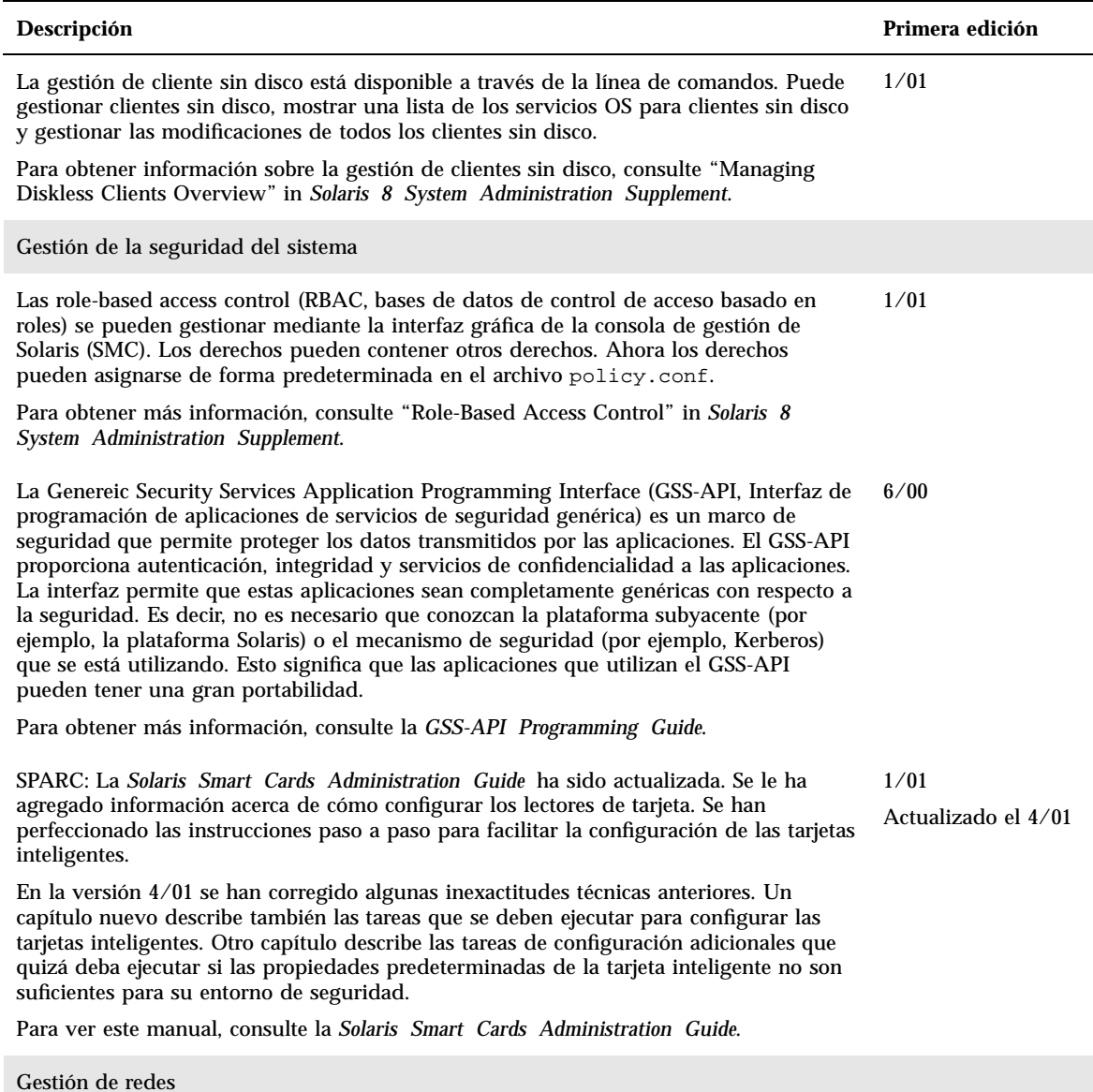

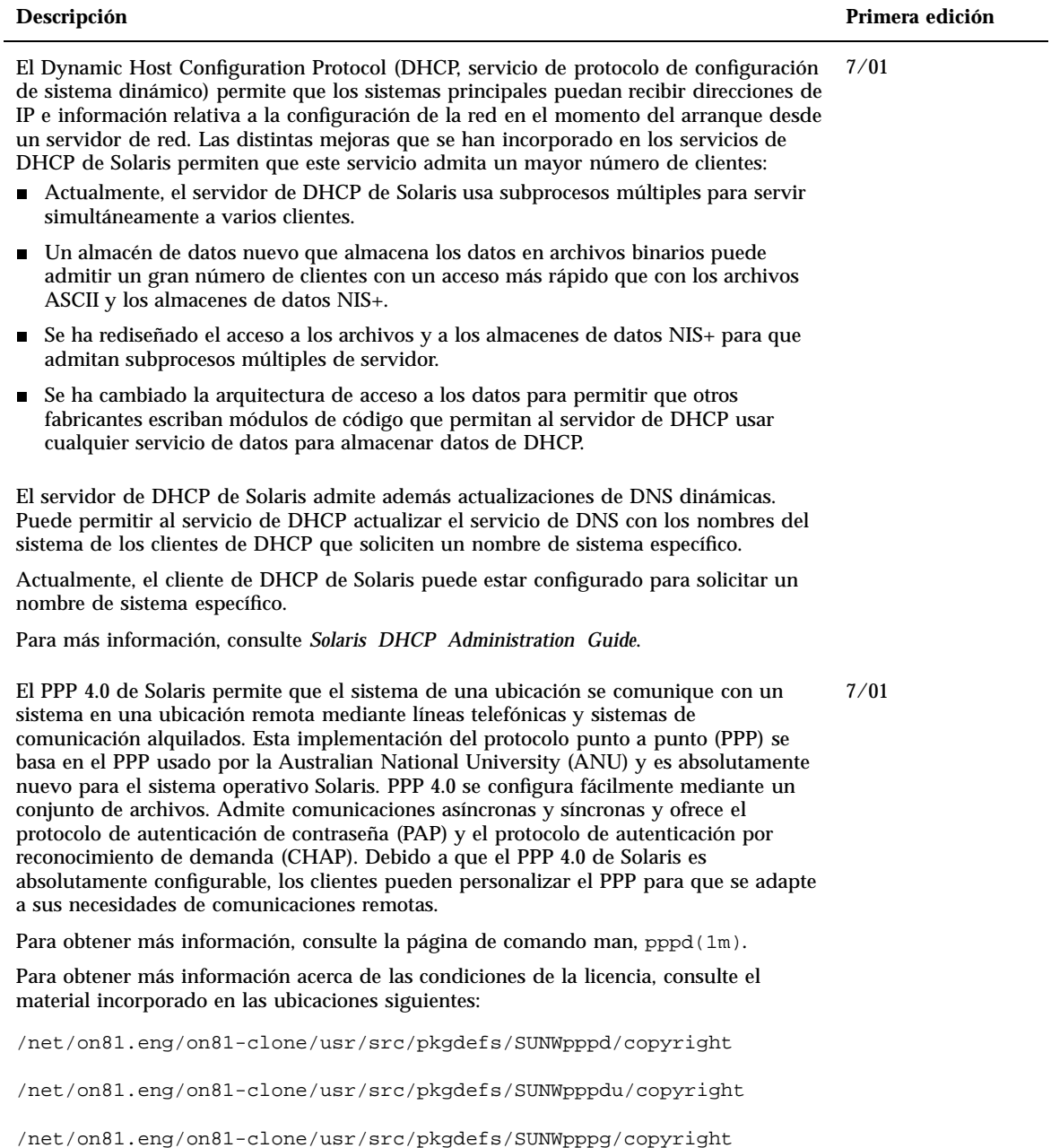

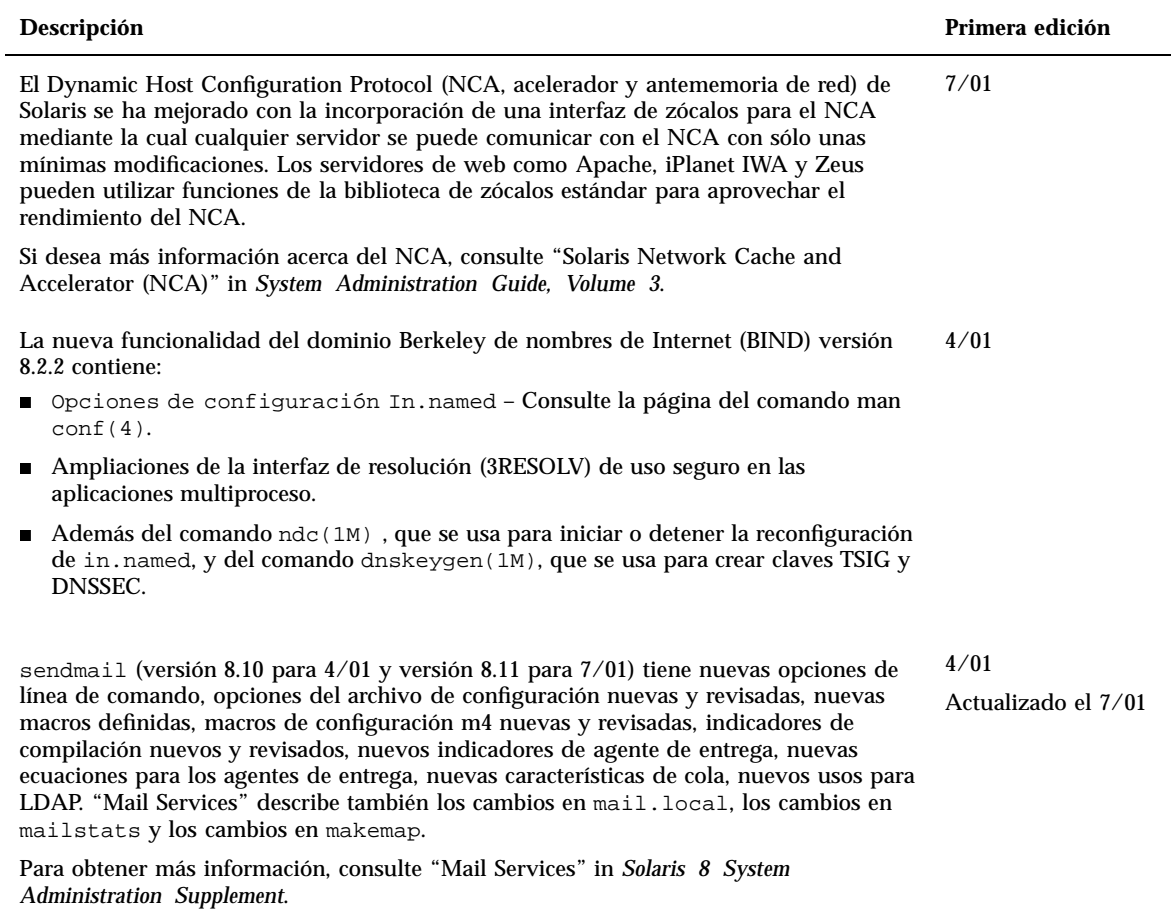

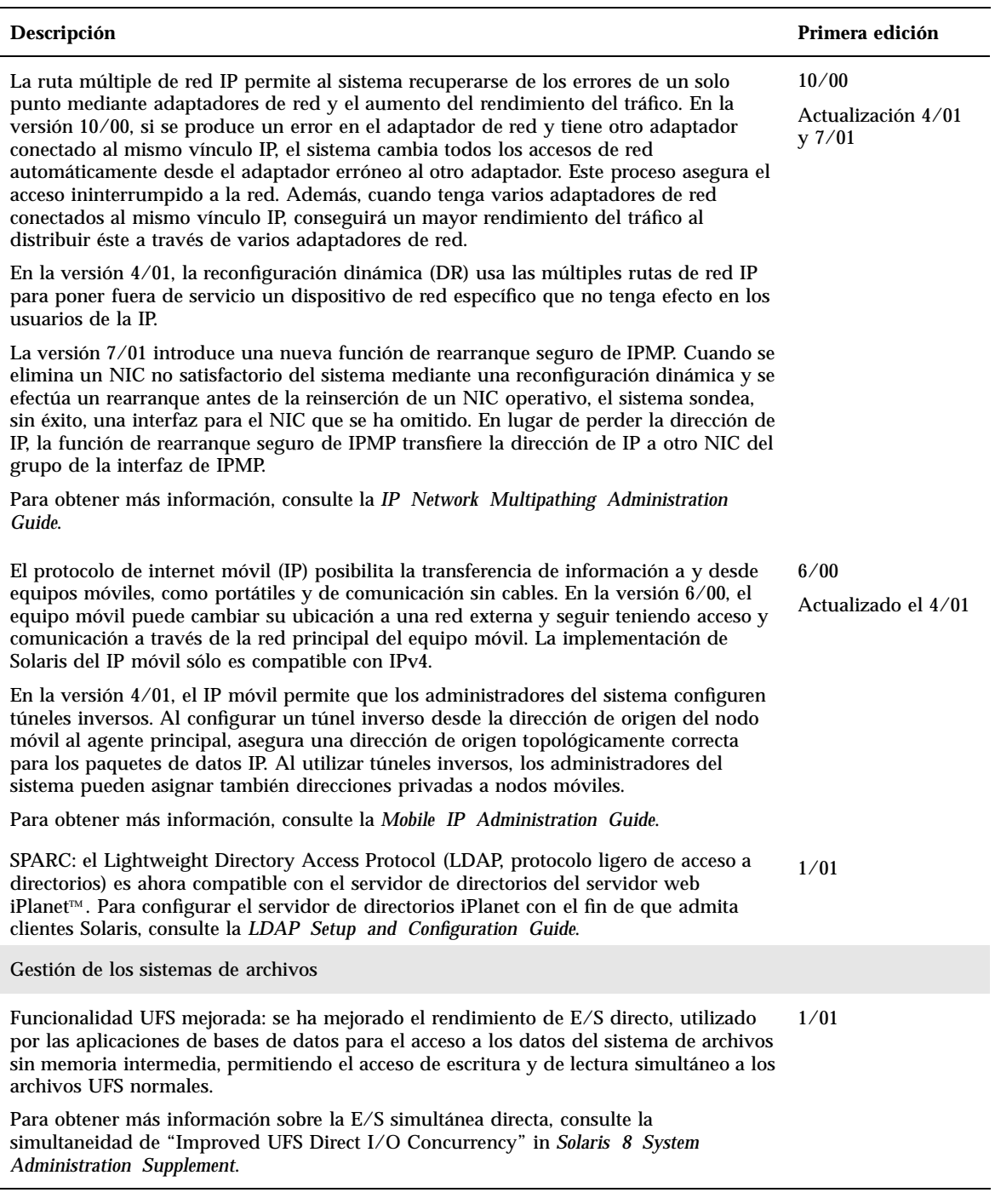

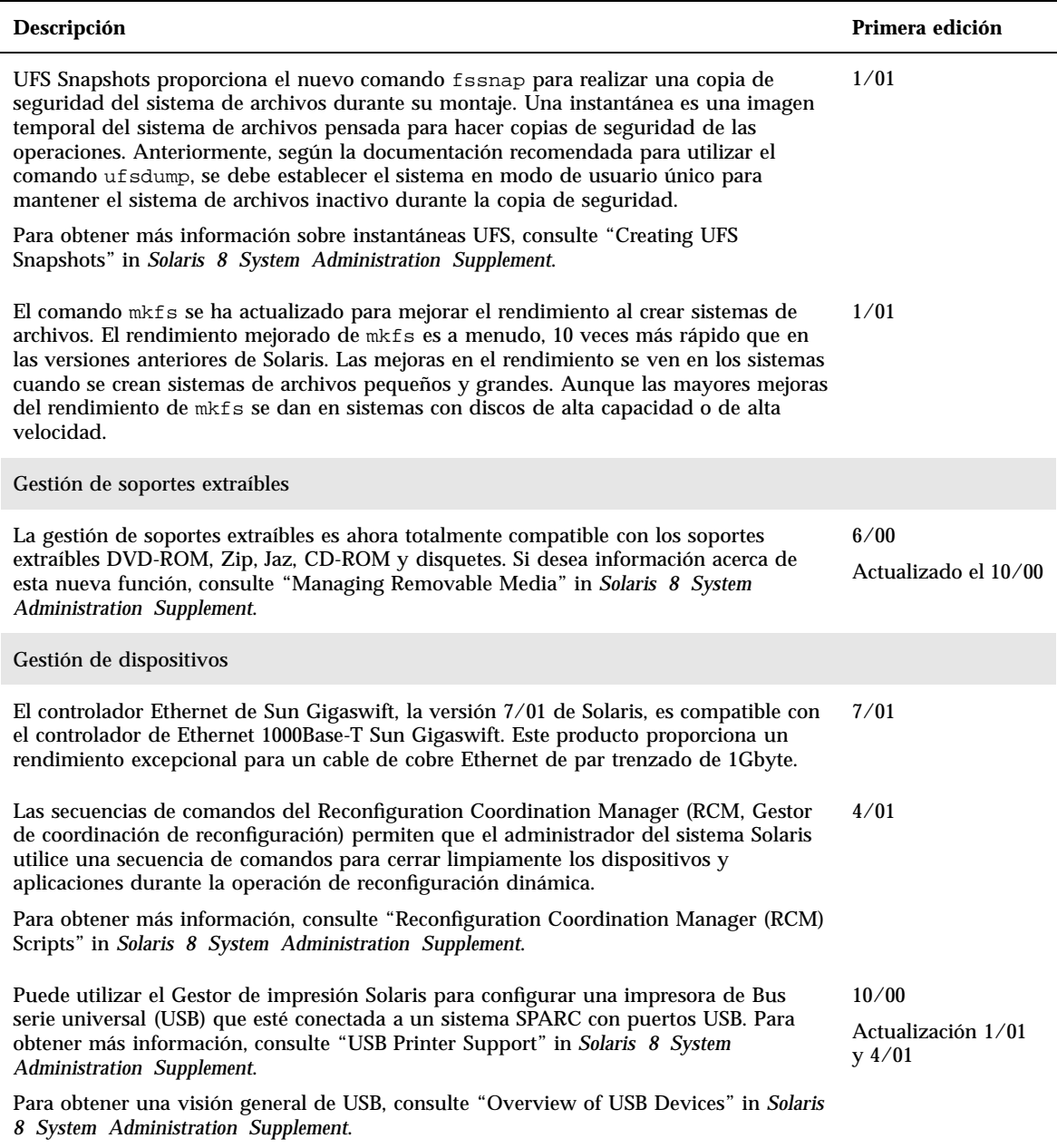

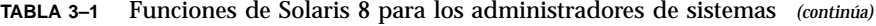

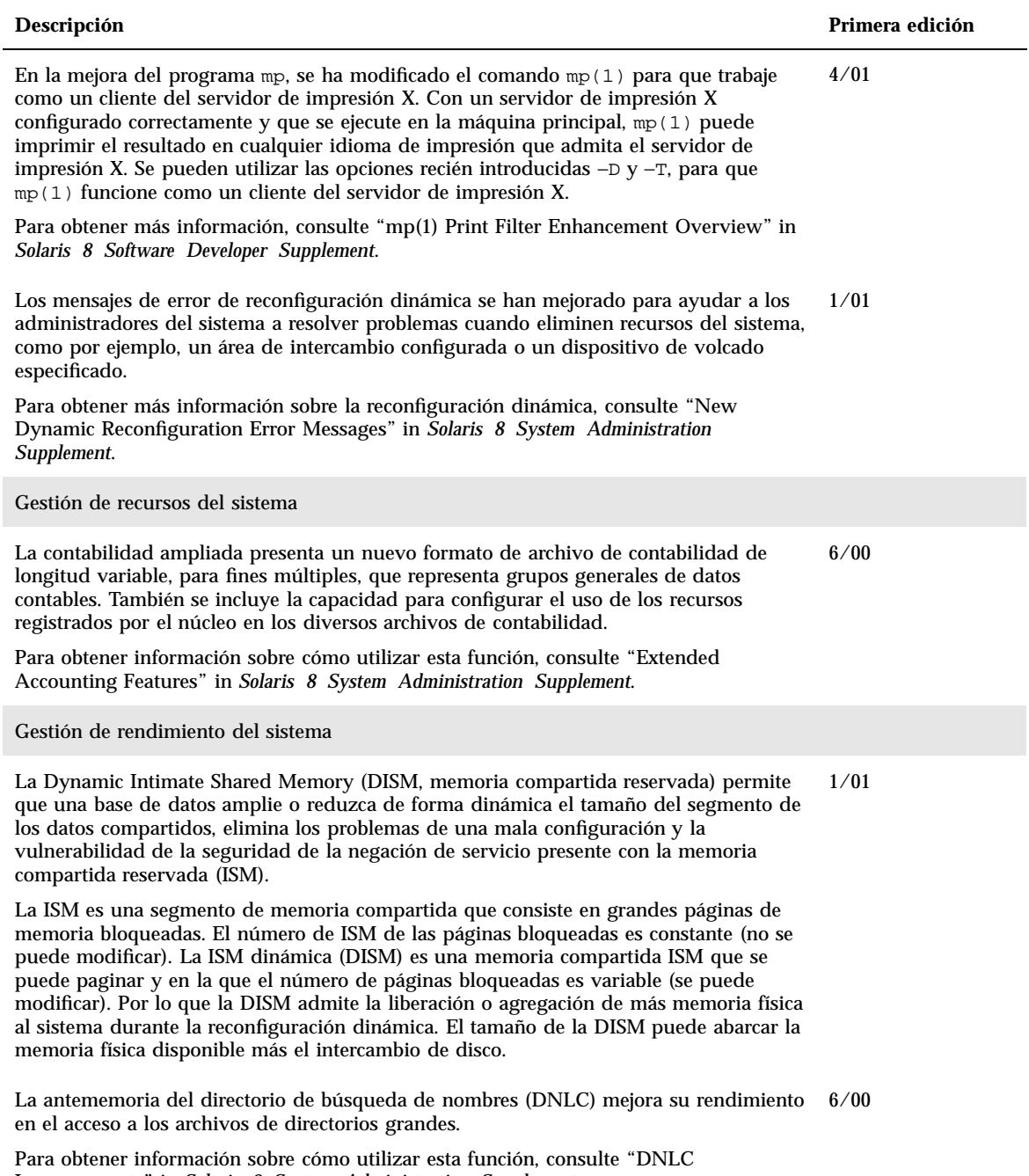

Improvements" in *Solaris 8 System Administration Supplement*.

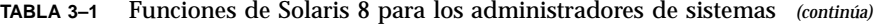

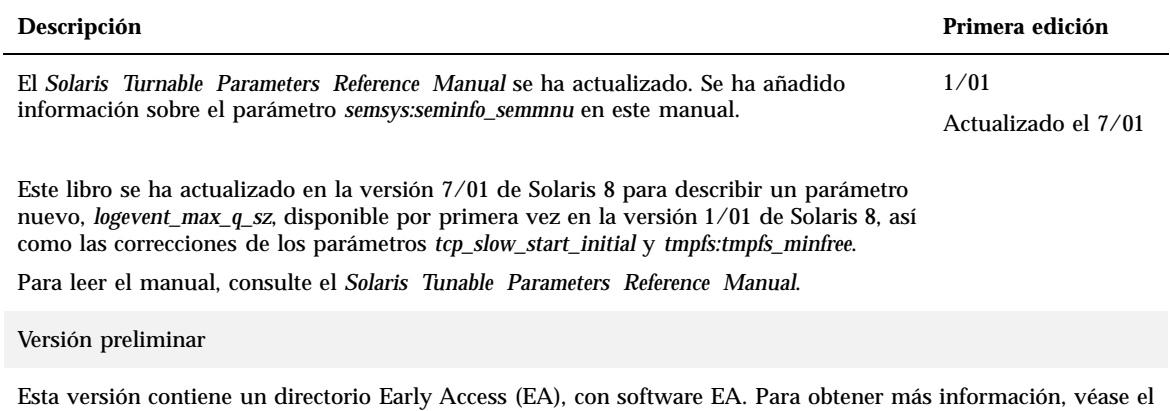

archivo Readme en el CD 2 de 2 del software de Solaris.

## Novedades en la instalación

Este capítulo resalta las nuevas funciones de instalación en las versiones de actualización de Solaris 8.

**Nota -** Para las páginas más actuales de comando man, utilice el comando man. Las páginas de comando man de la versión de actualización Solaris 8 contienen nueva información sobre las funciones que no se encuentra en el *Solaris 8 Reference Manual Collection*.

#### **TABLA 4–1** Funciones de Solaris 8 para la instalación.

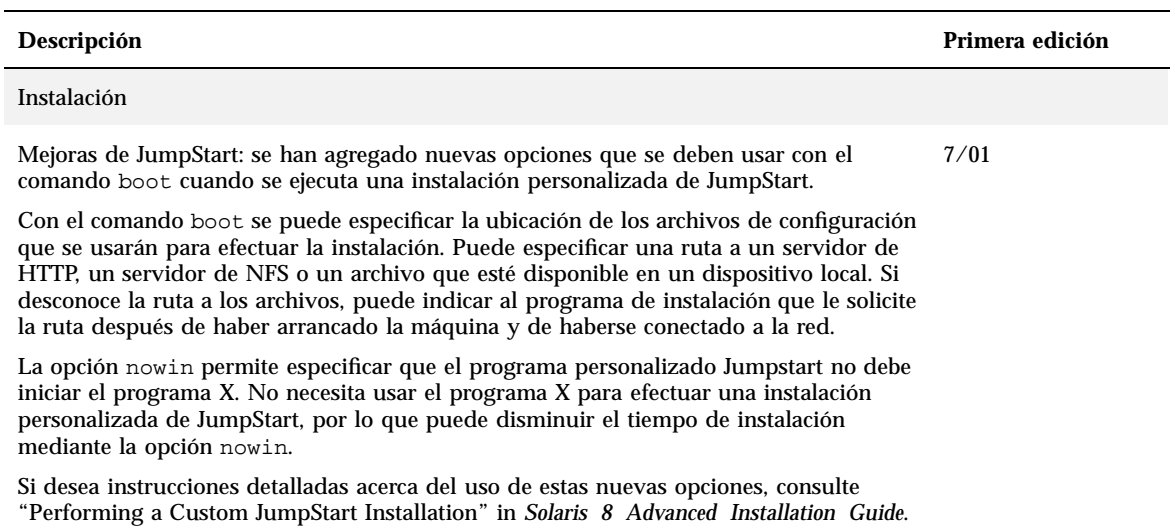

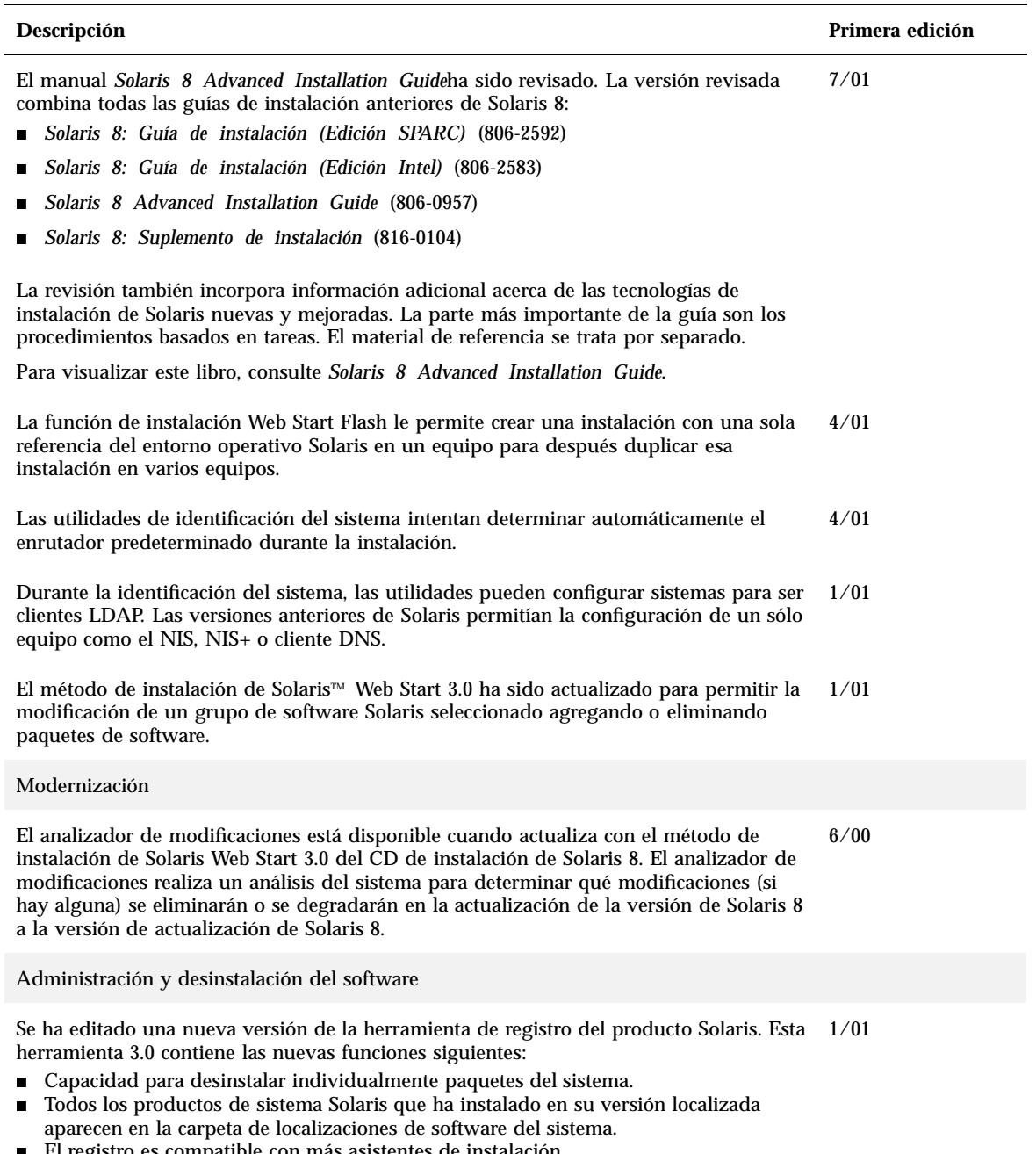

El registro es compatible con más asistentes de instalación.

#### **TABLA 4–1** Funciones de Solaris 8 para la instalación. *(continúa)*

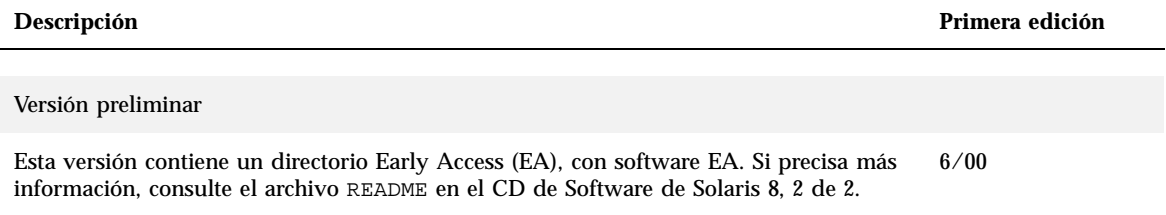

Solaris 8 7/01: Suplemento de novedades del sistema operativo ♦ Agosto 2001

## Novedades para los programadores

Este capítulo resalta las nuevas funciones de los programadores de Solaris que se han agregado a las versiones de actualización de Solaris 8.

**Nota -** Para las páginas más actuales de comando man, utilice el comando man. Las páginas del comando man de la versión de actualización Solaris 8 contienen nueva información sobre las funciones que no se encuentra en el *Solaris 8 Reference Manual Collection*.

**TABLA 5–1** Actualizaciones de Solaris 8 para los programadores.

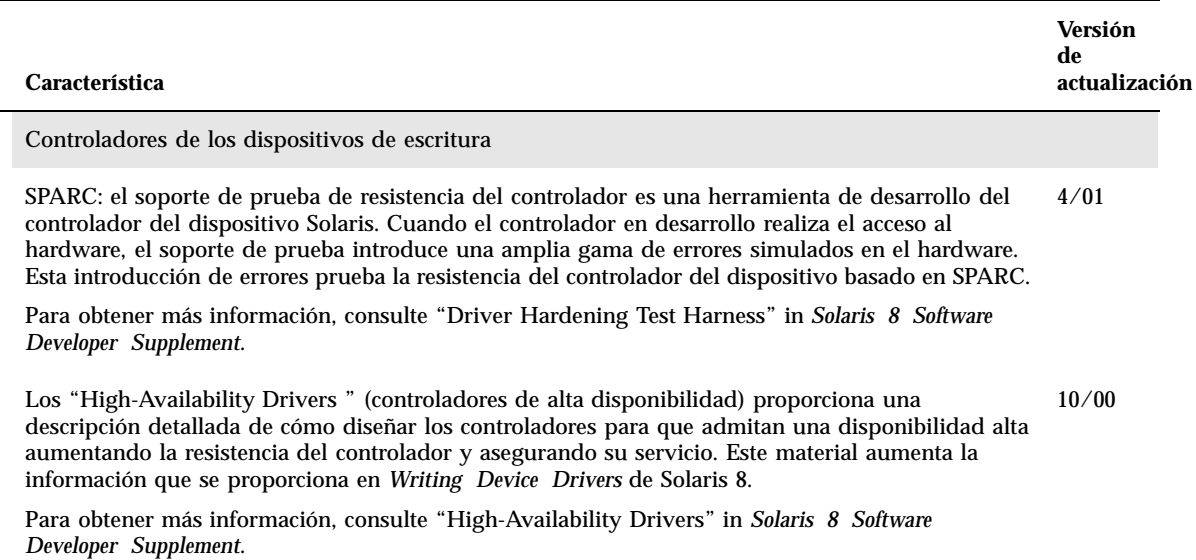

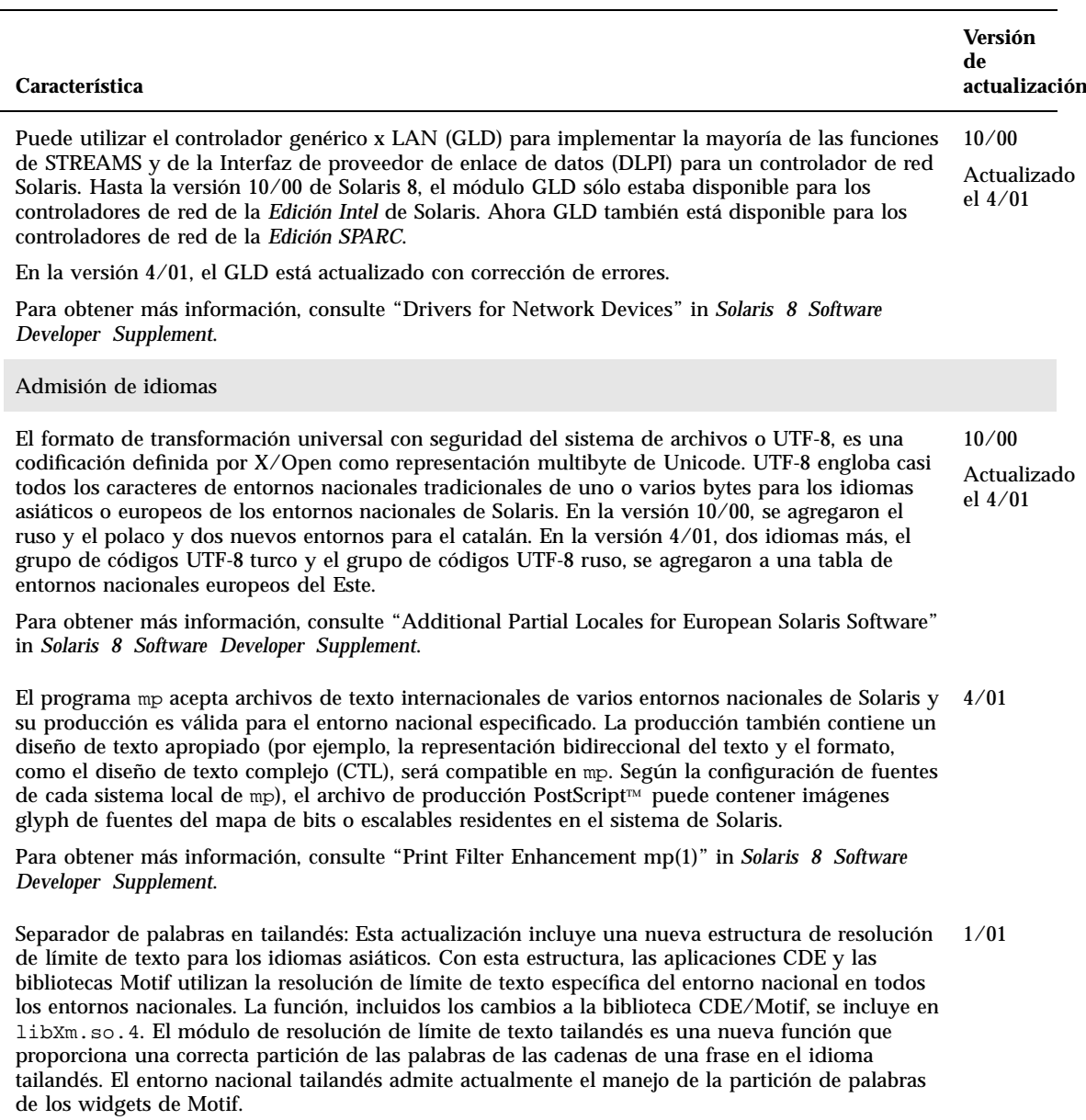

L.

L.

Herramientas de desarrollo

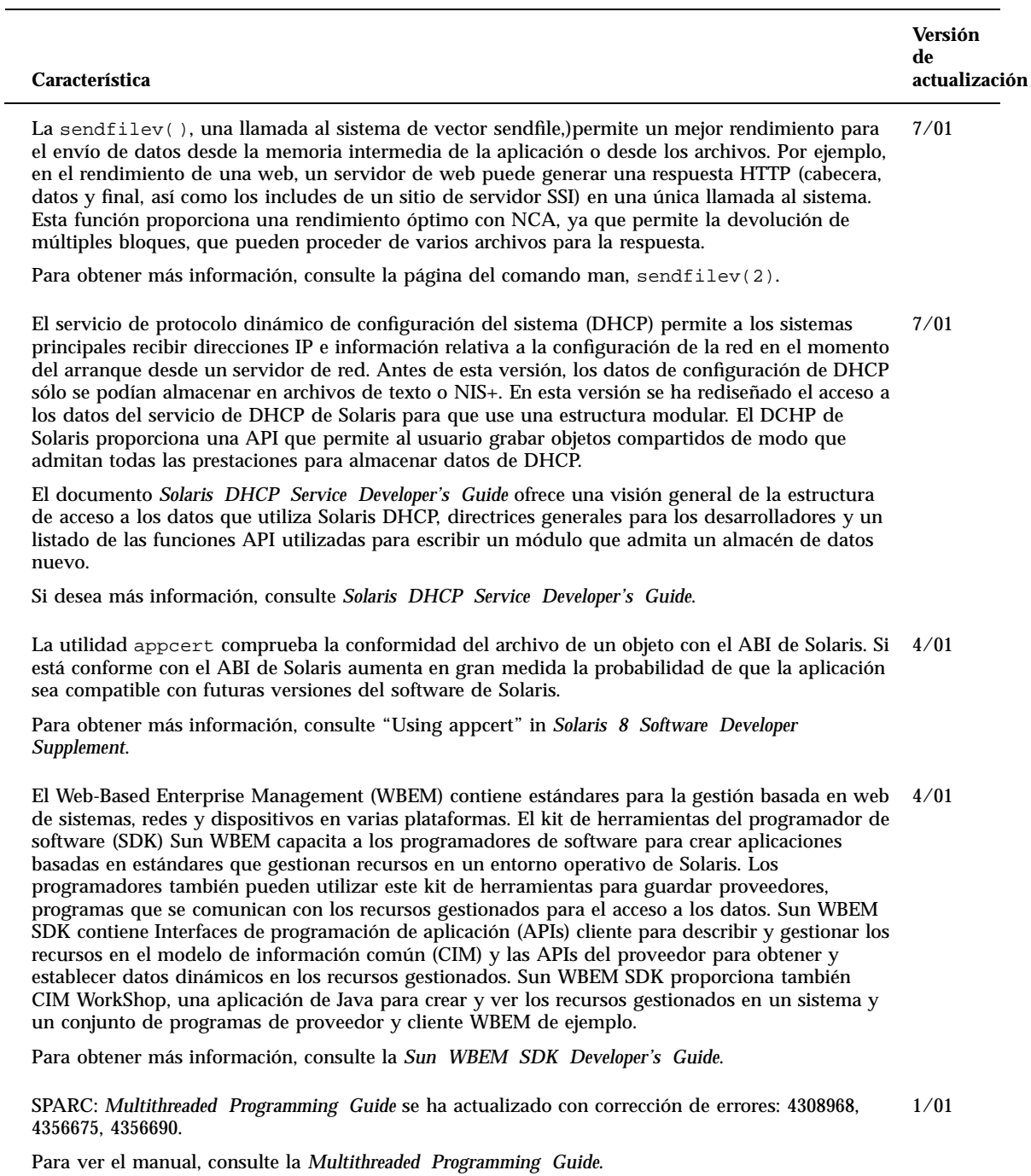

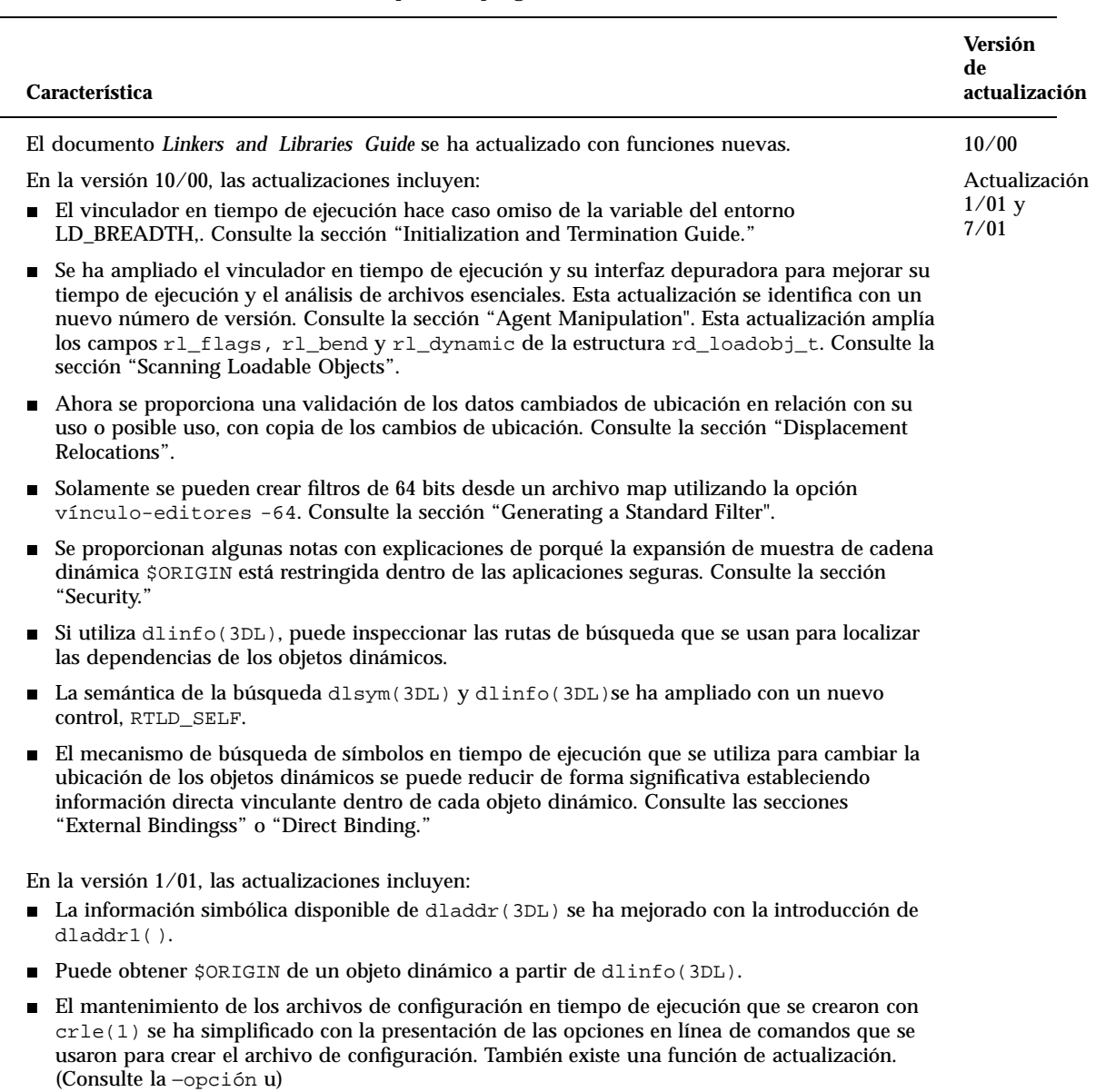

- El vinculador del tiempo de ejecución y su interfaz depuradora se han ampliado para que detecten la resolución de entrada procedimiento-enlace-tabla. Se identifica esta actualización con un nuevo número de versión. Consulte la sección "Agent Manipulation". Esta actualización amplia la estructura rd\_plt\_info\_t. Consulte la sección "Procedure, Linkage Table Skipping".
- Se pueden definir como no ejecutables una serie de aplicaciones utilizando el nuevo descriptor de segmentos del archivo map STACK. Consulte la sección "Segment Declarations".

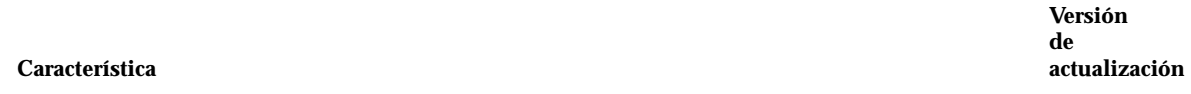

En la versión 7/01, las actualizaciones incluyen:

- **Las dependencias que no se usan se pueden determinar mediante**  $1dd(1)$ . (Consulte la −opción u)
- Se han agregado varias extensiones ELF ABI y se ha revisado la documentación asociada. Consulte las secciones "Initialization and Termination," "Initialization and Termination Routine", las tablas 6, 9, 16, 17, "Section Groups de sección," las tablas 19, 24, 45, 46, y "Program Loadingarga de programas (Processor-Specific.)"
- Se ofrece una mayor flexibilidad en el uso de las variables de entorno vínculo-editor al haberse agregado las variantes \_32 y \_64. Consulte la sección "Environment Variables" del manual *Linker and Libraries Guide*.

Para ver el manual, consulte la *Linker and Libraries Guide*.

Herramientas de la interfaz del sistema

La *System Interface Guide* está actualizada e incorpora correcciones de errores. Esta versión corrige 6/00 varios errores tipográficos en ejemplos de código de origen y texto.

Para ver el manual, consulte la *System Interface Guide*.

Versiones de Java

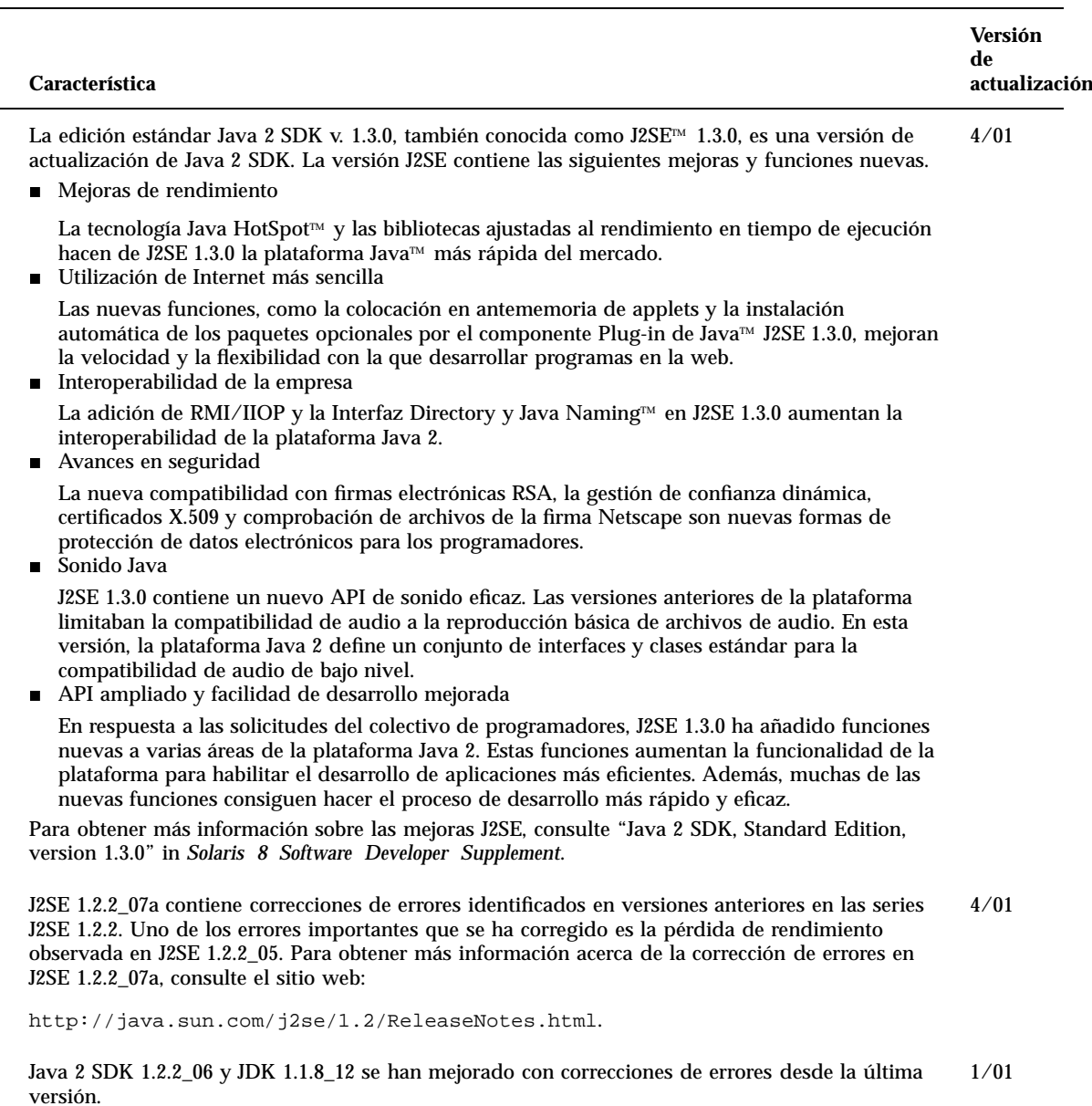

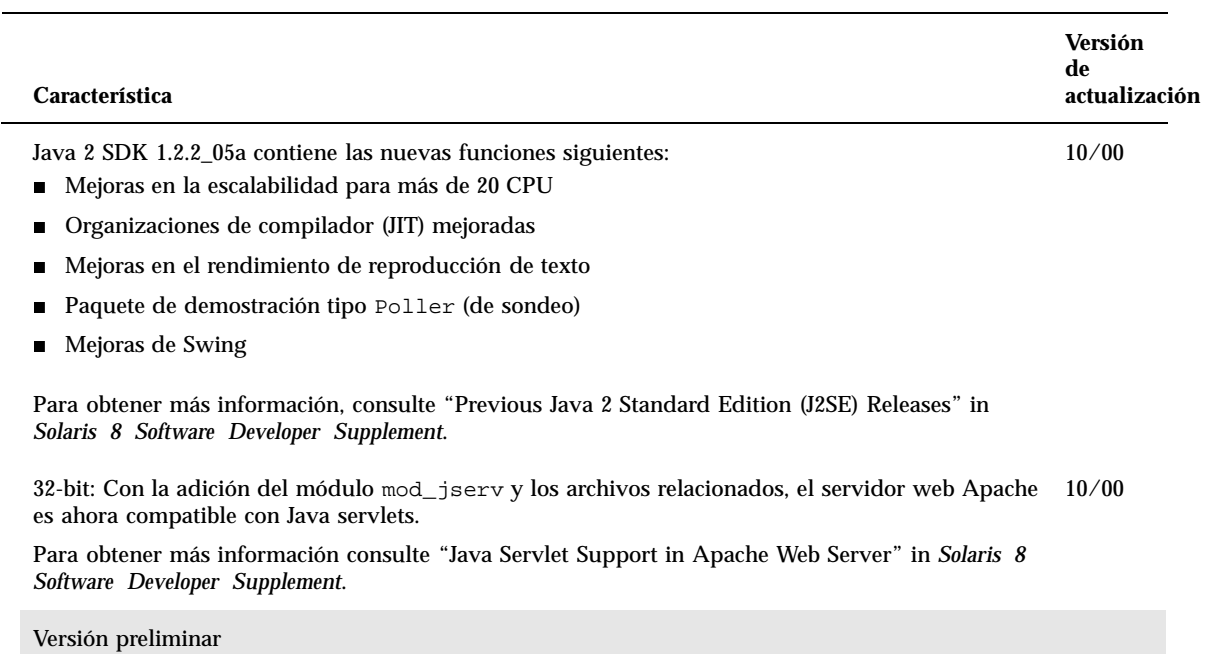

Esta versión contiene un directorio Early Access (EA), con software EA. Para obtener más información, véase el archivo Readme en el CD 2 de 2 del software de Solaris.

#### **TABLA 5–1** Actualizaciones de Solaris 8 para los programadores. *(continúa)*